#### **Sử dụng Moodle Truy cập một lớp học**

Sinh viên truy cập một lớp học để xem thông tin, theo dõi các sự kiện, tham gia các hoạt động học, trao đổi, thảo luận, liên lạc với giảng viên và các thành viên trong lớp.

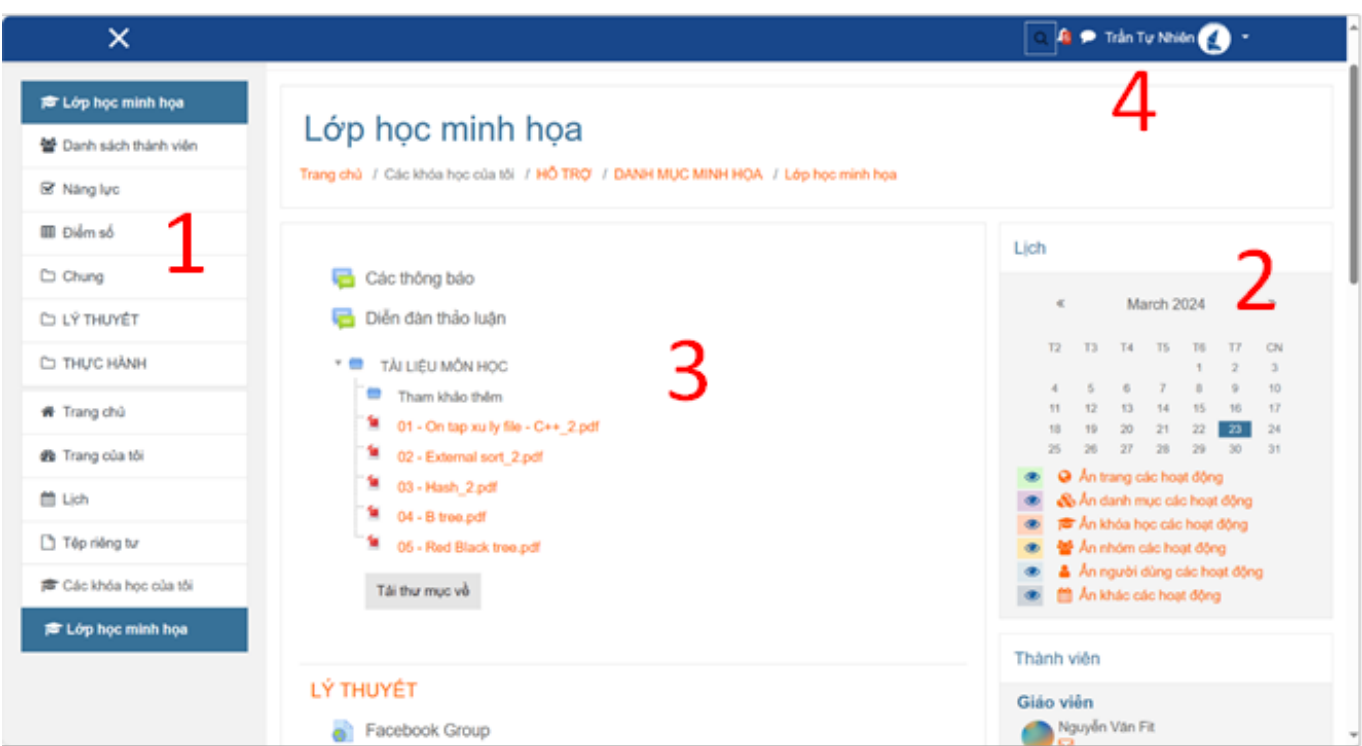

- 1. Thanh điều hướng (navigation) các mục nội dung lớp học
- 2. Các khối (block) cung cấp thông tin lớp học, chức năng hệ thống...
- 3. Nội dung lớp học bao gồm các tài nguyên / hoạt động học tập, thông báo, diễn đàn thảo luận...
- 4. Thanh trình đơn TopBar truy cập tài khoản người dùng, xem các tin nhắn, các sự kiện lớp học

#### **Một số nội dung cần quan tâm theo dõi trên trang lớp học:**

**Lịch** (calendar): lịch hiển thị theo từng tháng, trong đó những ngày có các hoạt động học diễn ra sẽ có biểu tượng nổi bật giúp người dùng thuận tiện theo dõi và truy cập từng hoạt động.

#### **Sử dụng Moodle**

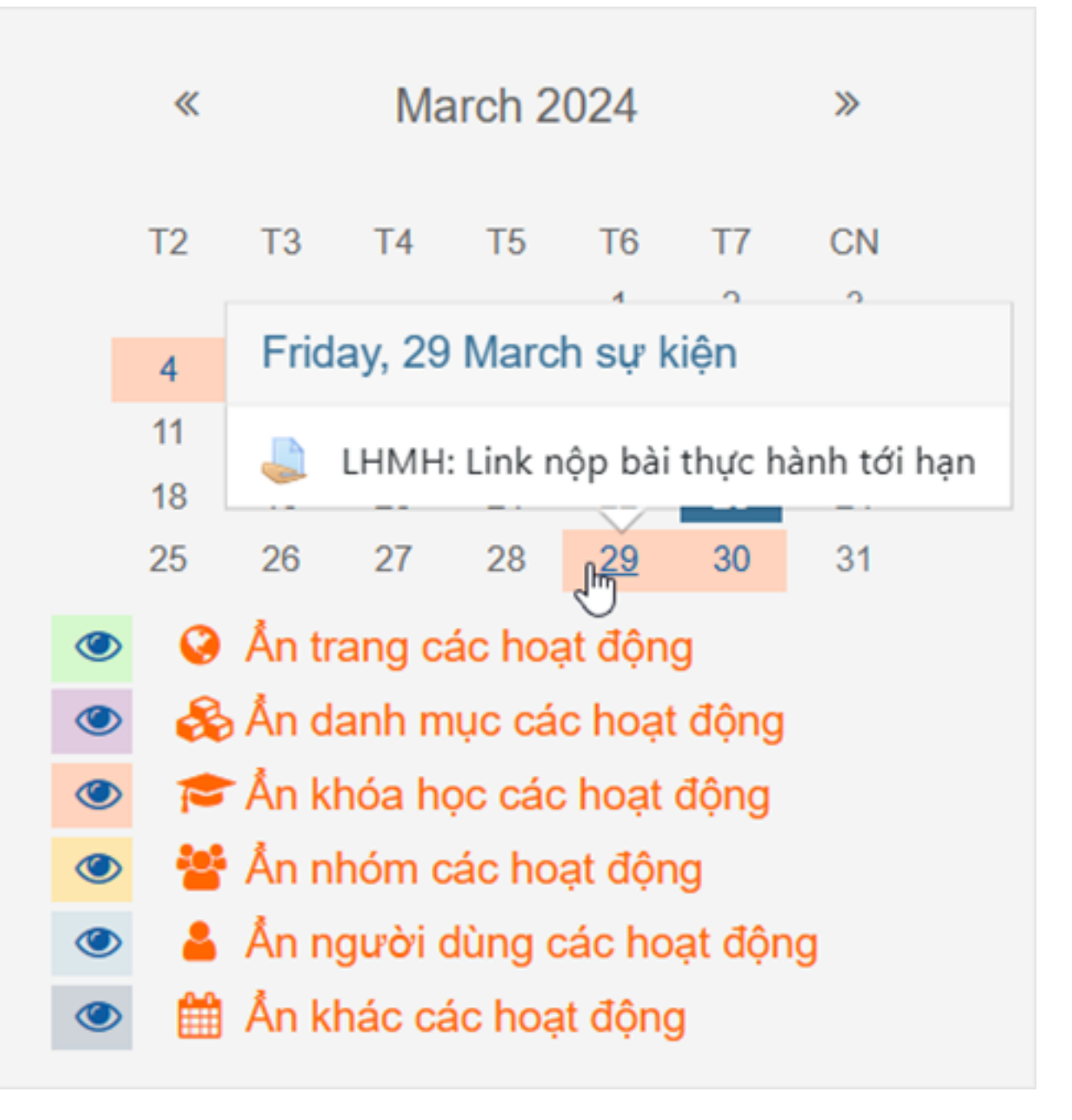

**Sự kiện sắp diễn ra** (upcoming events): danh sách các sự kiện bao gồm hoạt động học tập của lớp học.

# Sự kiện sắp diễn ra Link nộp bài thực hành tới hạn Friday, 29 March, 11:59 PM √ Kiểm tra 15' bắt đầu Saturday, 30 March, 8:00 PM Go to calendar...

**Tin mới** (latest news): liệt kê tất cả thông báo, tin tức, sự kiện của lớp học.

## Tin mới nhất

7/12/2023, 23:32 Service Moodle Test file 3 7/12/2023, 21:23 **Service Moodle** Test file 2 7/12/2023, 19:36 Service Moodle Test file 1 4/12/2023, 23:27 **TRÀN Huy Quang Test file** 28/10/2023, 15:11 Nguyễn Văn Fit Thông báo số 2 (kiểm tra 15') Các chủ đề trước đây ...

**Danh sách thành viên lớp học** (participants): cung cấp thông tin các giảng viên, truy cập danh sách thành viên của lớp học.

### Thành viên

#### Giáo viên

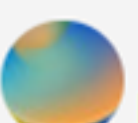

Nguyễn Văn Fit

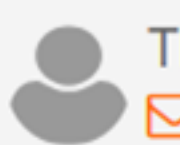

TRẦN Huy Quang

# Danh sách thành viên

Hiển thị danh sách thành viên

**Gửi tin nhắn** (Quickmail) liên lạc giữa các thành viên lớp học.

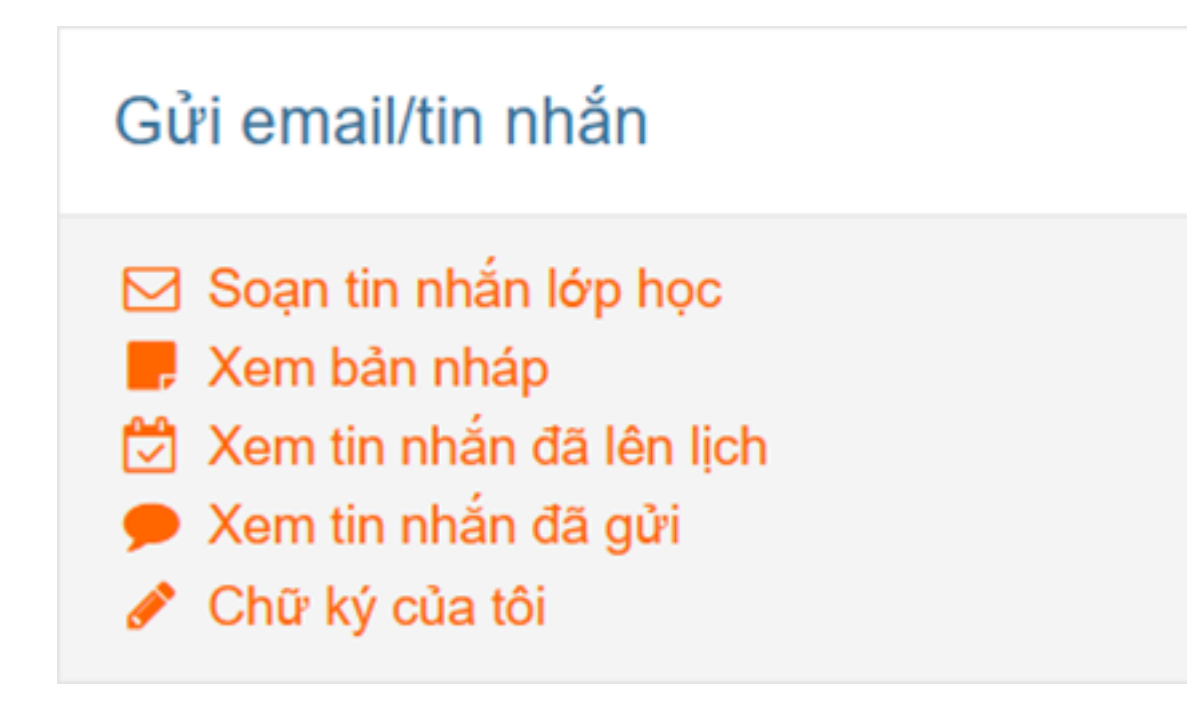

ID của\bài: #1005 Tác giả: : Admin Cập nhật lần cuối: 2020-02-14 10:57

Trang 5 / 5

**(c) 2024 Admin <webmaster@fit.hcmus.edu.vn> | 2024-05-17 15:48**

[URL: https://courses.fit.hcmus.edu.vn/faq/index.php?action=artikel&cat=1&id=5&artlang=vi](https://courses.fit.hcmus.edu.vn/faq/index.php?action=artikel&cat=1&id=5&artlang=vi)